## How To Rename Schema Name In Mysql Workbench >>>CLICK HERE<<<

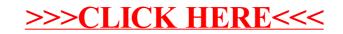